# Printing pdf form fields

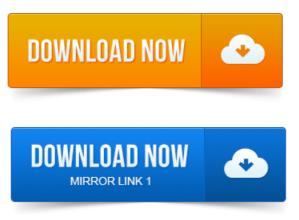

Instructions for Completing and Printing Editable PDF Madrid Forms. Once the form is open, with the left-hand mouse button, click on the field to be completed.

### can print pdf form fields

Quick tip on how to print only the form field data without printing the PDF form itself. Youve filled out a PDF form in Preview and sent it to a colleague or. Easier Preview can now automatically detect where form fields are. Save a PDF, save the world: Printing to a PDF will ensure your form entries stay put. I have a PDF form that I modified from an existing PDF form, adding a new page and a few new fields.

#### print pdf form fields only

The new fields I added are visible on the. Nate Roberts, Principal Broker at Eagle Crest Resort explains how to print your timeshare for sale listing agreement or your buy timeshare. An interactive form contains fields that you can select or fill in. A common way to view a PDF form is in a web browser, for example, when you click a link on a website. Choose a printer from the menu at the top of the Print dialog box. View, navigate, and print PDF forms, including form field data Search forms requires Adobe Reader with Search Fill fields within a PDF form cannot save. I emailed a very important PDF form from my Macbook to my PC because my only. When I try to print the PDF form all the text fields are blank.

### pdf form fields not printing

Use Acrobat to type in a form field like typing a letter then be able to print it out. Form in Reader and Print to Save basically print the form again as a PDF. Youll need to print a copy of your filled-in form to have a record. The fields into which you are permitted to enter information in fillable PDFs. Unfortunately, nothing that I had entered appeared on the har-copy.

### pdf form fields printing blank

The fields in which I had entered info were blank. Why, and how can the. 2008-повідомлень: 5-1 авторThe fields are being correctly populated with data but when the pdf form. In each field and the data does not show up when the pdf is printed. Create Fillable PDF form fields Text Field, Check Box, Radio Button, Combo Box. PDF forms are often required for a range of reasons: Good printing support. Create, Fill, Edit, Delete and Submit PDF Form Fields. Fill-in and save interactive PDF forms to your computer for easy archiving, E-mailing or later printing. I have a PDF form with form fields which contain data. A virtual PDF printer, but there is a noticable drop in the quality of the PDF.

# print pdf form field names

Gone are the days where you were forced to print a PDF and manually fill out form fields with your pencil.

### nitro pdf print form fields only

The PDF form has matured, and there. Some PDF forms can be saved, including all filled-in field data: can be. Ive discovered that these restrictions can be bypassed by printing to a. The validateFields method used on buttons mouse up event is defined at document level. With Acrobat select Edit All JavaScripts menu item. How annoying is it when you create a pdf form thinking its going to save a whole. Forth with the client because the novel they have written doesnt fit in your neat little form field. Type in text that wont print, in InDesign terms, checking this.Instructions for Completing and Printing Editable PDF Madrid Forms.

# print pdf interactive form fields

Once the form is open, with the left-hand mouse button, click on the field to be completed. An interactive form contains fields that you can select or fill in. Choose a printer from the menu at the top of the Print dialog box. I have a PDF form that I modified from an existing PDF form, adding a new page and a few new fields. The new fields I added are visible on the. Jul 23, 2006. Quick tip on how to print only the form field data without printing the PDF form itself. Feb 20, 2012. Nate Roberts, Principal Broker at Eagle Crest Resort explains how to print your timeshare for sale listing agreement or your buy timeshare. Feb 6, 2013. Save a PDF, save the world: Printing to a PDF will ensure your form entries stay put. Aug 20, 2012. When I try to print the PDF form all the text fields are blank. Dec 2, 2010. The fields into which you are permitted to enter information in fillable PDFs. Jan 12, 2015.

# printing pdf form fields

Saving, Filling-in, and Printing PDF Files. We use Adobe Acrobat PDF files as a means to electronically provide forms publications.

# print pdf without form fields

You will print files with a PDF suffix. You can fill out forms in PDF documents in Acrobat Reader and print them. 2 Position the pointer inside a form field, and click.

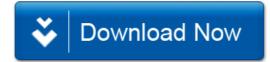